2024-06-18

Sidan 1 av 3

# Protokoll i Brf Kättingen 25 den 11 juni 2024 Kl 19 i källarlokalen, gårdshuset, Fridhemsgatan 66

#### 1 Stämmans öppnande

Styrelsens ordförande Julia Sundell förklarade stämman öppen.

#### 2 Upprättande av förteckning över närvarande medlemmar, ombud och biträden samt fastställande av röstlängd

Stämman upprättade nedanstående förteckning över närvarande medlemmar och fastställde nedanstående röstlängd. Det antecknades att några ombud eller biträden inte närvarade samt att det inte kommit in några poströster från icke närvarande medlemmar.

| Medlem                                            | Närvarande | Via ombud |
|---------------------------------------------------|------------|-----------|
| Lars Niklas Strandner / Erika Runa Wetterdal      | 1          |           |
| Nina Lönnqvist / Olle Lönnqvist                   | 2          |           |
| Henrik De Joussineau De Tourdonnet / Minna Hallin | 4          |           |
| Mariann Dahlquist / Niklas Dahlquist              | 7          |           |
| Iwona Buczynska                                   | 8          |           |
| Mats Blomberg                                     | 14         |           |
| Gunilla Birgitta Liverstrand                      | 15         |           |
| Tobias Lundberg                                   | 18         |           |
| Elin Broman / Axel Jansson                        | 19         |           |
| Hampus Södergren / Klara Granström                | 20         |           |
| Erika Björck / Erik Olof Daniel Lind              | 21         |           |
| Max Doherty                                       | 22         |           |
| Fanny Wiseby                                      |            | 26        |
| Christian Jonsson                                 | 27         |           |
| Ann-Sofie Nygren                                  | 29         |           |
| Peter Pagin / Kathrin Glüer-Pagin                 | 30, 31     |           |
| Julia Sundell / Christian Jörgensen               | 32         |           |
| Jonathan Wirseen / Rebecca Persson                | 33         |           |
| Simon Bergljung / Ebba Karin Jarnbring            | 37         |           |
| Rickard Ockelberg / Julia Sandberg                | 41         |           |

#### 3 Val av ordförande vid stämman

Julia Sundell valdes till ordförande för stämman.

2024-06-18 Sidan 2 av 3

#### 4 Anmälan av styrelsens val av protokollförare

Julia Sundell anmälde Niklas Dahlquist att föra protokollet.

## 5 Val av justerare tillika rösträknare

Julia Sandberg och Erika Wetterdal valdes till justerare och rösträknare.

### 6 Fråga om kallelse till stämman behörigen skett

Enligt stadgarna ska kallelse utfärdas tidigast sex veckor och senast två veckor före föreningsstämman. Kallelse har skickats till medlemmar den 27:e maj 2024.

#### 7 Godkännande av dagordningen

Stämman godkände dagordningen.

## 8 Föredragning av styrelsens årsredovisning

Styrelsens Kassör Christian Jonsson föredrog verksamhetsberättelse och årsredovisningen och medlemmarna ställde frågor och fick svar på några.

#### 9 Föredragning av revisionsberättelsen

Revisor Henrik De Joussineau De Tourdonnet föredrog revisionsberättelsen av vilken det framgår att revisorerna tillstyrker:

att årsstämman fastställer verksamhetsberättelse och årsredovisning.

att årsstämman beslutar enligt styrelsens förslag till resultatdisposition.

att årsstämman beviljar styrelsen ansvarsfrihet för det gångna året.

# 10 Fastställande av resultat- och balansräkningen

Stämman beslutade att fastställa resultat- och balansräkningen för 2023.

### Beslut om användande av uppkommet överskott eller täckande av underskott

Stämman beslutade att godkänna styrelsens förslag att 2023 års vinst (30823kr) överförs i nästa års balansräkning.

#### 12 Beslut om ansvarsfrihet för styrelsens ledamöter

Stämman beviljade ansvarsfrihet för styrelsen (Styrelsen deltog ej i beviljandet).

#### 13 Fråga om arvoden

Stämman beslutade att styrelsen erhåller ett rambelopp 10 000 kronor per räkenskapsår att disponera fritt till uttag av arvode eller för att täcka styrelsemedlemmars kostnader. Revisorerna behåller ersättning enligt tidigare och erhåller 999 kronor vardera i arvode per år.

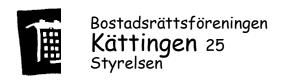

2024-06-18

Sidan 3 av 3

#### Beslut om antal styrelseledamöter, suppleanter och ledamöter i valberedningen

Stämman beslutade att styrelsen ska bestå av fem ledamöter och två suppleanter samt att valberedningen ska bestå av två personer.

#### 15 Val av styrelseledamöter och suppleanter

Stämman beslutade att utse Ebba Jarnbring, Julia Sandberg, Julia Sundell, Niklas Dahlquist och Christian Jonsson till ordinarie ledamöter i styrelsen under ett år. Stämman beslutade också att utse Lars Forsell och Mats Blomberg till styrelsens suppleanter under ett år.

## 16 Val av revisorer och suppleant

Stämman beslutade att utse Borev Revision AB (Ansv. revisor Sandra Lindqvist) till ordinarie revisor samt låter Borev Revision AB tillsätta en andra revisor och en suppleant.

#### 17 Val av valberedning

Stämman beslutade att utse Fanny Wiseby Och Erika Björck till valberedning.

#### 18 Övriga ärenden, val av kommittéer:

- \* Städgrupp Utgår
- \* Gårdsgrupp Klara Granström, Erika Wetterdal
- \* Lampgrupp Max Doherty
- \* Brandskyddsgrupp Peter Pagin

#### 19 Stämmans avslutande

Julia Sundell tackade de närvarande och avslutade stämman.

Stockholm den 11 Juni 2024

Julia Sundell Stämmans ordförande Niklas Dahlquist Protokollförare

Julia Sandberg Justerare Erika Wetterdal Justerare

# Verifikat

Transaktion 09222115557521029980

#### Dokument

#### Kättingen 25 protokoll stämma 2024 ver 2

Huvuddokument

3 sidor

Startades 2024-06-26 09:17:05 CEST (+0200) av Carolin Danielsson (CD)

Färdigställt 2024-06-27 13:17:14 CEST (+0200)

#### Initierare

# Carolin Danielsson (CD)

Simpleko

carolin.danielsson@simpleko.se

## Signerare

#### Julia Sundell (JS1)

juliasiasundell@gmail.com

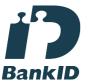

Namnet som returnerades från svenskt BankID var "JULIA SUNDELL"

Signerade 2024-06-27 13:09:12 CEST (+0200)

# Erika Wetterdal (EW)

erikawetterdal@gmail.com

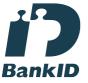

Namnet som returnerades från svenskt BankID var "Erika Runa Wetterdal"

Signerade 2024-06-26 09:43:19 CEST (+0200)

# Niklas Dahlquist (ND)

niklasdahlquist@hotmail.com

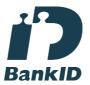

Namnet som returnerades från svenskt BankID var "Göran Niklas Dahlquist" Signerade 2024-06-26 19:24:35 CEST (+0200)

#### Julia Sandberg (JS2)

julia.sandberg@hotmail.se

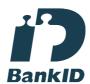

Namnet som returnerades från svenskt BankID var "Julia Maria Sandberg"

Signerade 2024-06-27 13:17:14 CEST (+0200)

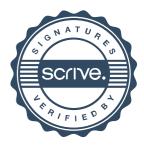

# Verifikat

Transaktion 09222115557521029980

Detta verifikat är utfärdat av Scrive. Information i kursiv stil är säkert verifierad av Scrive. Se de dolda bilagorna för mer information/bevis om detta dokument. Använd en PDF-läsare som t ex Adobe Reader som kan visa dolda bilagor för att se bilagorna. Observera att om dokumentet skrivs ut kan inte integriteten i papperskopian bevisas enligt nedan och att en vanlig papperutskrift saknar innehållet i de dolda bilagorna. Den digitala signaturen (elektroniska förseglingen) säkerställer att integriteten av detta dokument, inklusive de dolda bilagorna, kan bevisas matematiskt och oberoende av Scrive. För er bekvämlighet tillhandahåller Scrive även en tjänst för att kontrollera dokumentets integritet automatiskt på: https://scrive.com/verify

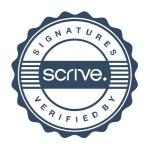